## E-validation Comment ça fonctionne ?

*La e-validation permet une réelle simplification des démarches ! Elle s'effectue très rapidement à domicile et nécessite seulement une imprimante et votre numéro de permis (exception faite pour les chasseurs ayant obtenu le permis cette saison ainsi que les mineurs, ne peuvent pas accéder à ce service).*

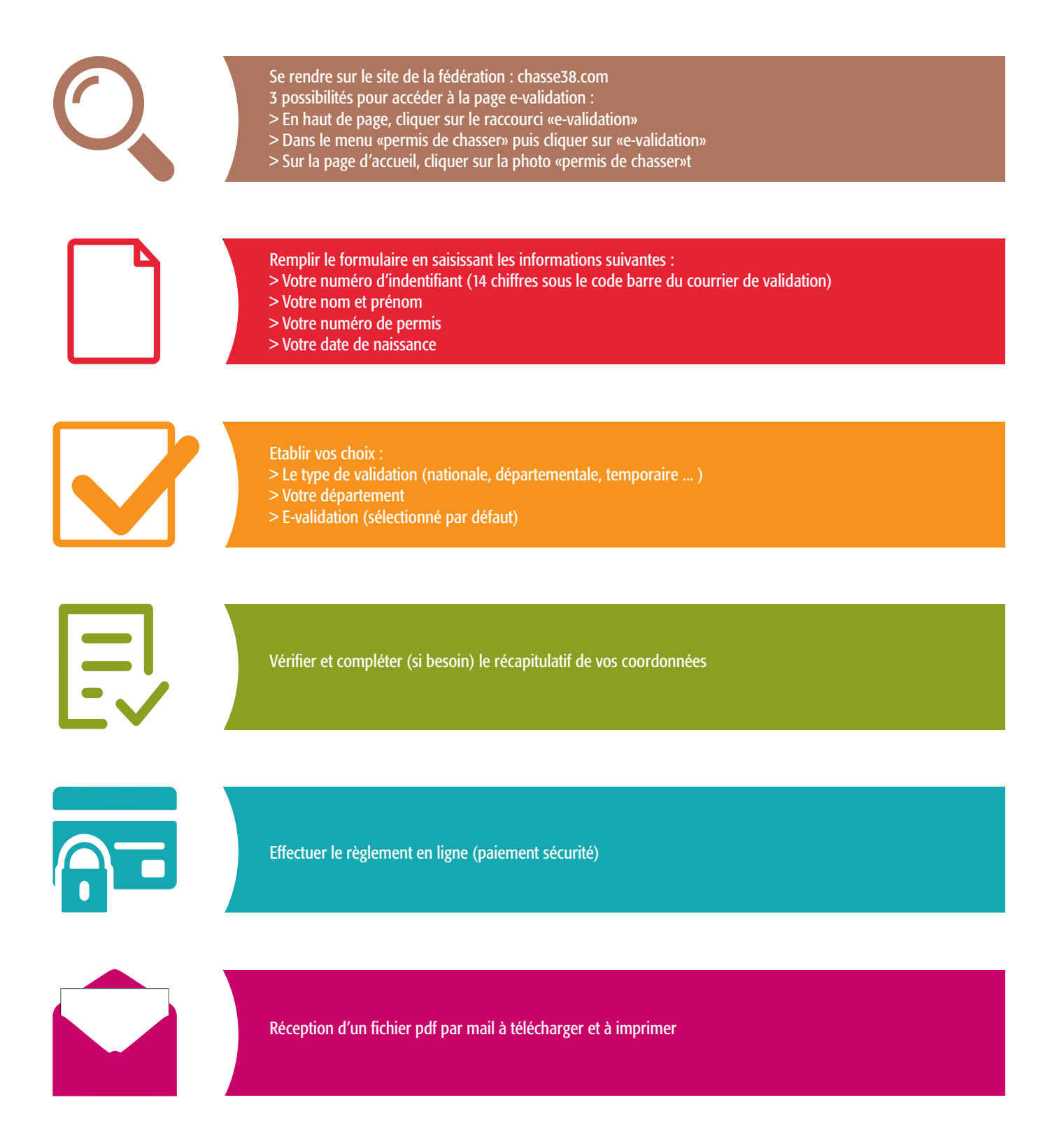